## 035743A

## **1** プログラムの説明

 $tsp.c$ 

- *•* CityNO
- *•* distance[i][j]  $\begin{array}{cccc} \mathbf{i} & \mathbf{j} & \mathbf{j} \end{array}$
- *•* cityxy[i]  $\mathbf i$
- *•* initialize()

## *•* dtotal

*•* unitout[i][j]

 $\mathbf n$ 

- $j$ i extensive functions of  $\mathbf{r}$
- undate\_state()
- *•* display state(int n)
- *•* energy()

A D  $[1.0, 1.0, 2.0, 394]$ 

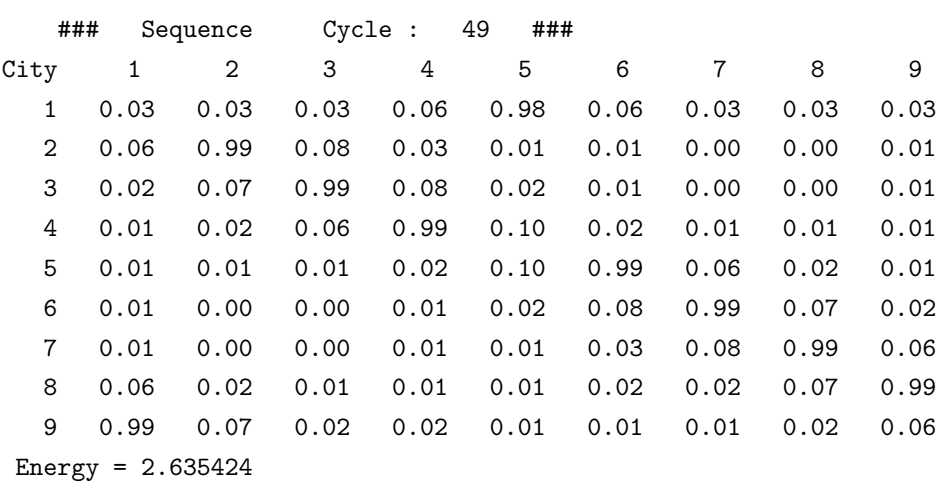

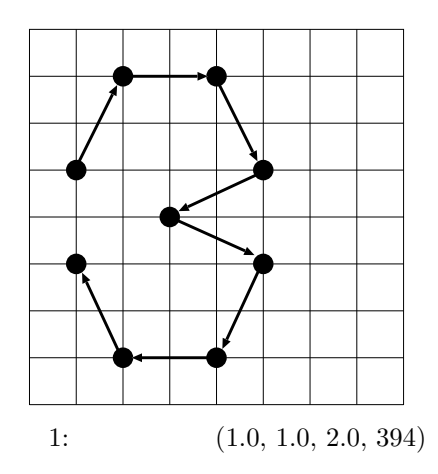

**3 a**  $\overline{\phantom{a}}$ 

 $300,350,400$ 

 $2 \quad 4$ 

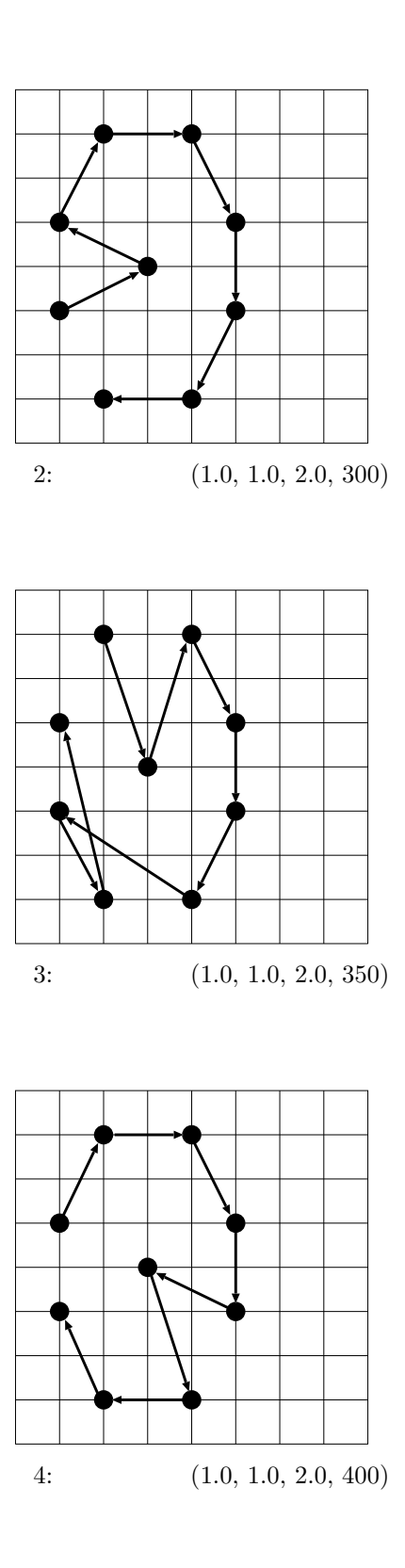

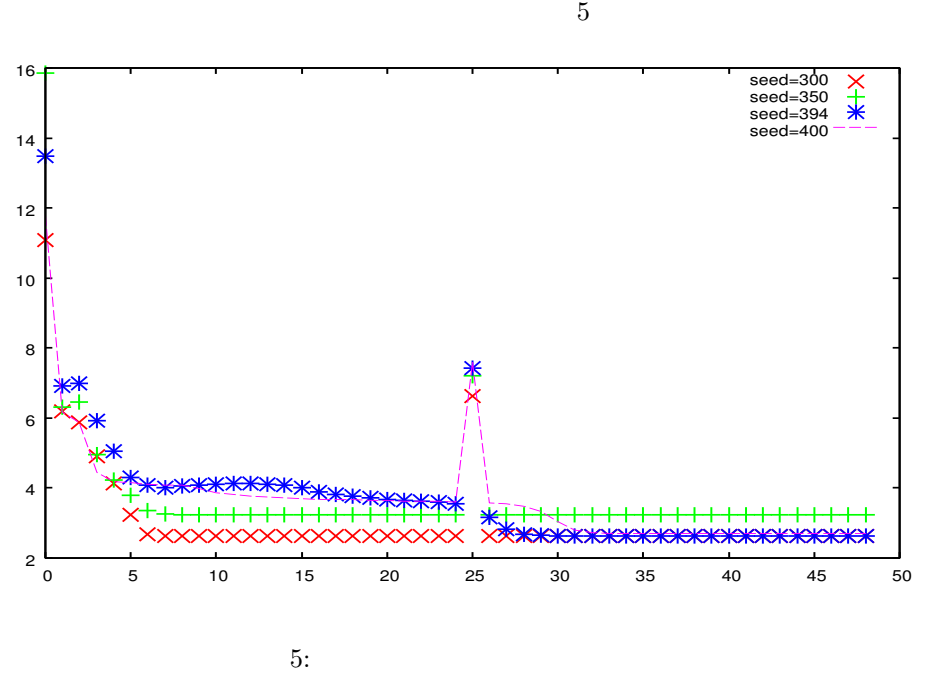

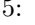

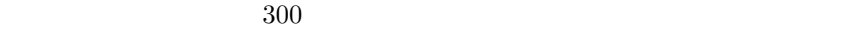

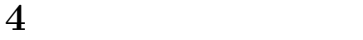

 $(1.0, 1.0, 1.0)$   $(3.0, 2.0, 1.0)$ 

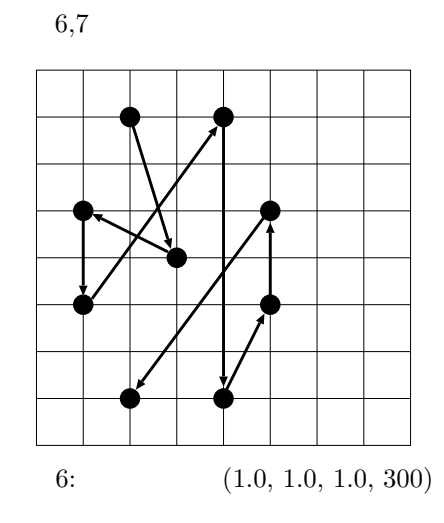

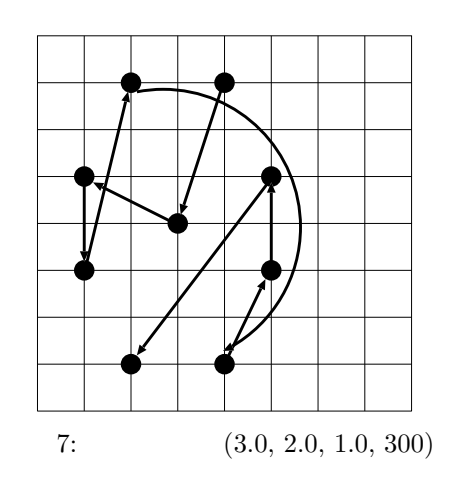

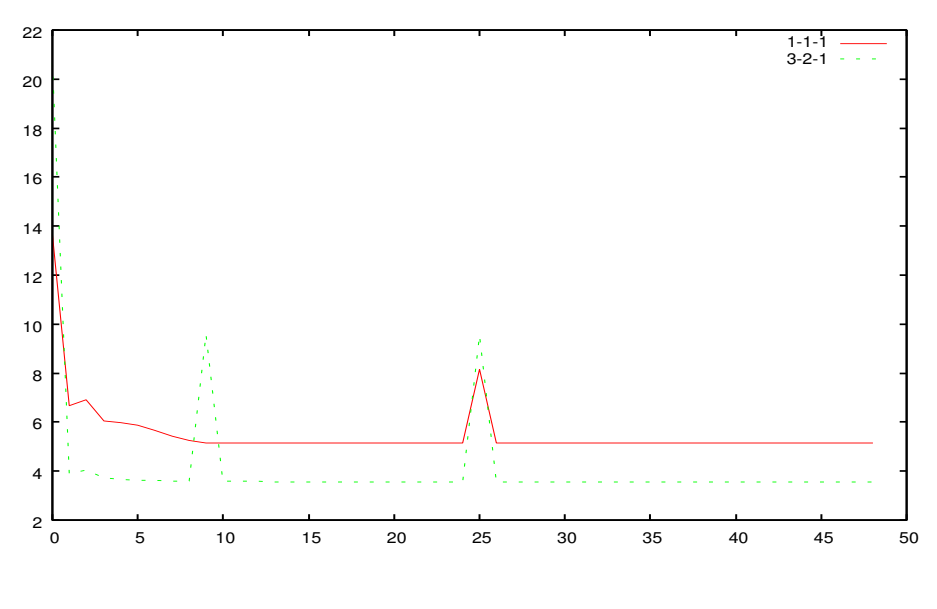

 $8:$ 

 都市数の変更  $7 \t 12$ 

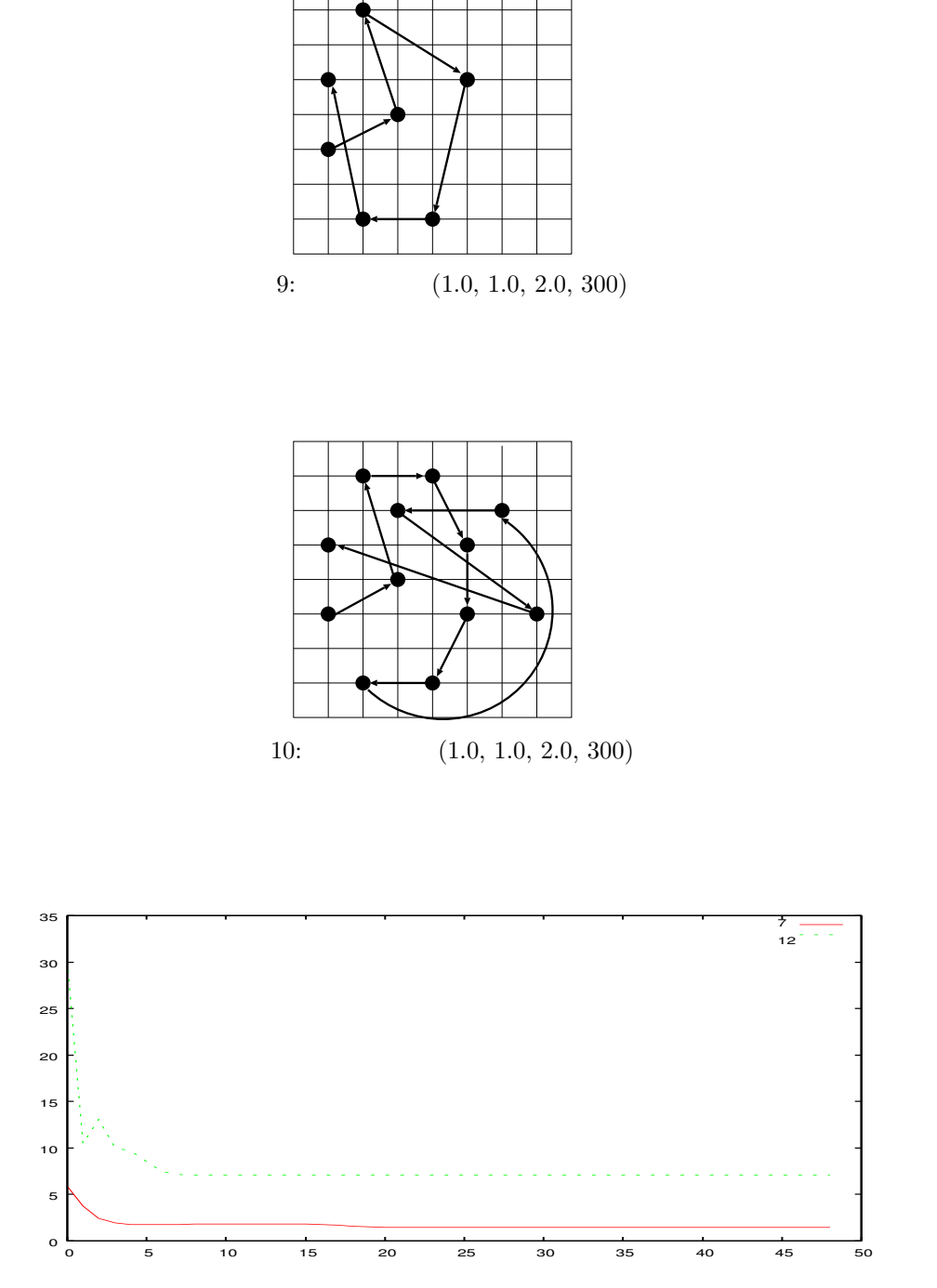

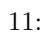

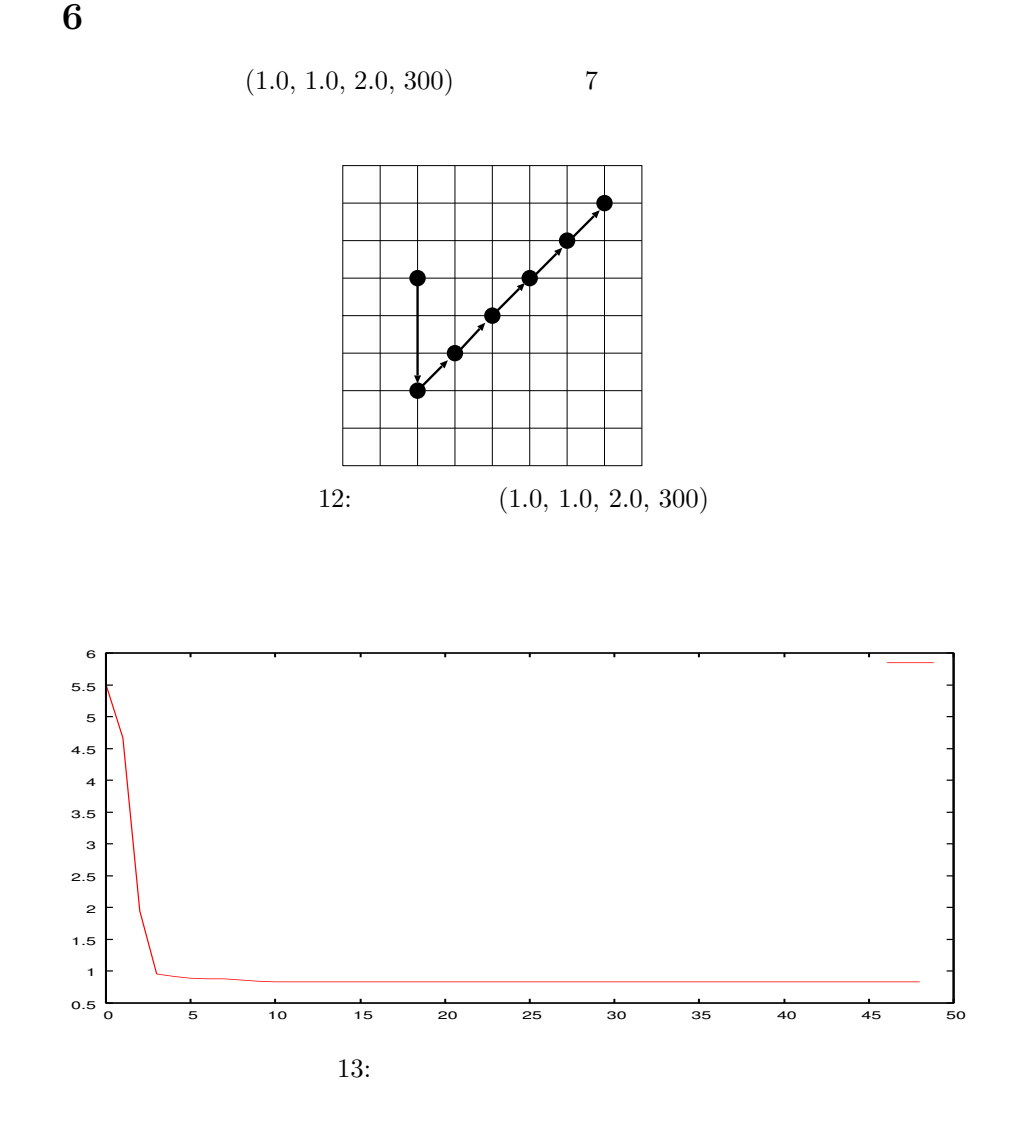

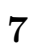